## **Exercice 11**

6+ 456- 456\* 456/ 654+ 654- 654\* 654/ +45- \*56/ -54+ /65\* 789+ 789- 789\* 789/ 987+987- 987\* 987\*/ +78- \*89/ -87+ 123+ 123- 123\* 123/ 321+ 321- 321\* 321/ +12- \*23/ -21+ /32\*

Les règles de ponctuation ci-dessous sont applicables lors de calculs réalisés par un programme informatique.

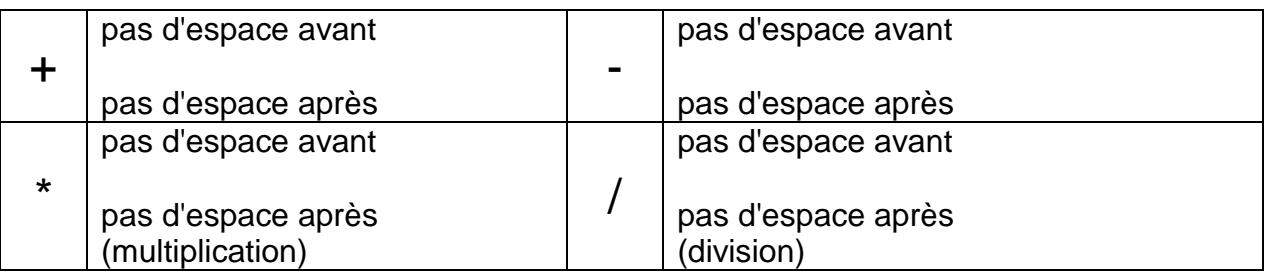

## **Exercice 12**

1789: Révolution française, 1830: Indépendance de la Belgique Mont-Blanc: 4 817 mètres; Everest (Népal/Tibet) 8 882 mètres; FR-29110 CONCARNEAU; 1380 LASNE; CH-4059 BASEL; 6000 CHARLEROI

## **Exercice 13**

Dès le 1995-01-01, l'Union européenne compte 15 pays membres. Un numéro de téléphone à Pondichéry (Inde): (00)91 41 33 20 79. Les comptes bancaires comprennent 12 chiffres: 000-0395646-73.

## **Exercice 14**

La distance terre/lune est de: 356 400 à 406 700 kilomètres. Expositions Universelles Belges: 1880 - 1897 - 1910 – 1935 et 1958. Les processeurs 80286, 80386, 80486 ont fait place au pentium.

## **EXERCICE DE SYNTHESE**

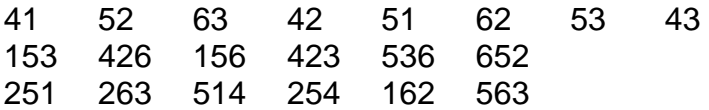

## **Exercice 6: chiffre 7**

Avancez l'index vers la 4<sup>e</sup> rangée.

47 74 477 747 47

#### **Exercice 7: chiffre 8**

Avancez le majeur vers la 4<sup>e</sup> rangée.

58 85 588 858 58

## **Exercice 8: chiffre 9**

Avancez l'annulaire vers la 4<sup>e</sup> rangée.

69 96 699 969 69

#### **EXERCICE DE SYNTHESE**

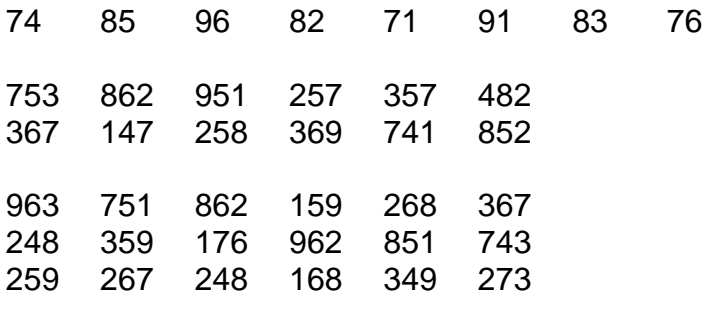

#### **Exercice 9: chiffre 0**

Reculez l'index vers la 1<sup>re</sup> rangée.

40 04 400 404 40

#### **Exercice 10**

4560 4056 6045 0564 0645 5460 0456 4506 0654 0465 4065 4605 4710 4107 1047 0417 7401 1740 4701 4170 1074 0471 7410 1704 5820 5208 2058 1528 8502 2850 5802 5280 2085 0582 8520 2805

# **Le pavé numérique**

## **Position des doigts**

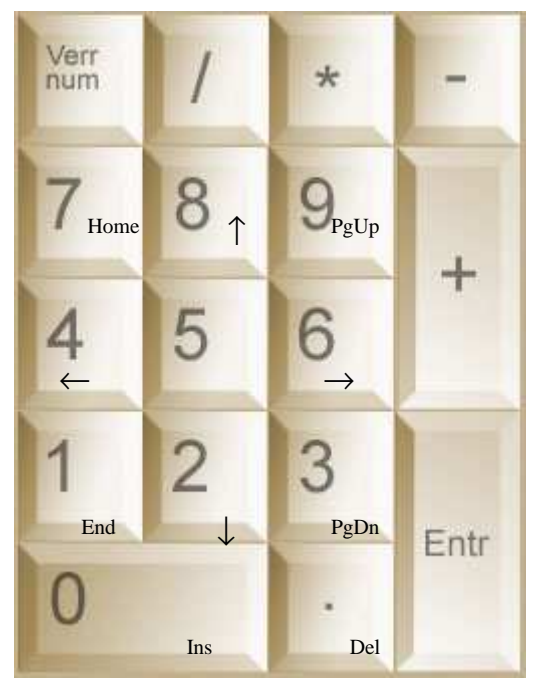

Regardez le clavier modèle ci-dessus et localisez les touches 4, 5 et 6, touches repères de la main droite.

Regardez votre clavier et placez votre main droite en position de frappe: l'index repose légèrement sur la touche 4, le majeur sur la touche 5 et l'annulaire sur la touche 6.

**Exercice 1** 

456456

## **Exercice 2**

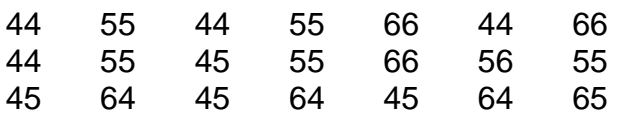

### **Exercice 3: chiffre 1**

Reculez l'index vers la 2<sup>e</sup> rangée, ne déplacez pas les autres doigts.

41 14 411 141 41

## **Exercice 4: chiffre 2**

Reculez le majeur vers la 2<sup>e</sup> rangée.

52 25 522 252 52

## **Exercice 5: chiffre 3**

Reculez l'annulaire vers la 2<sup>e</sup> rangée.

63 36 633 363 63